## Windows® XP Media Center Edition 2005

 $\mathbf{r}$ 

 $\overline{\phantom{0}}$ 

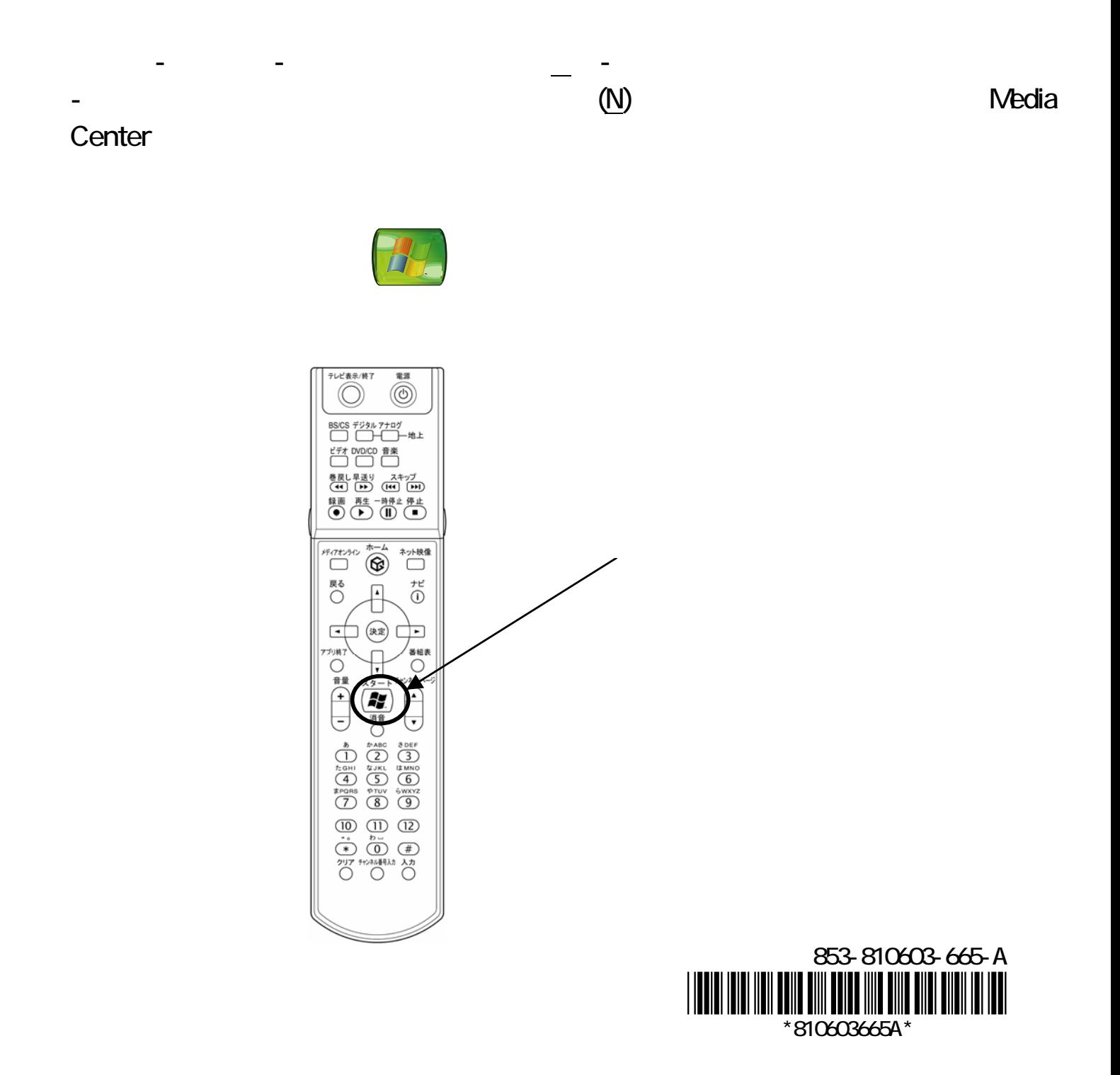